## **Parliamentary Sittings 2002**

## (issued 10 December 2001)

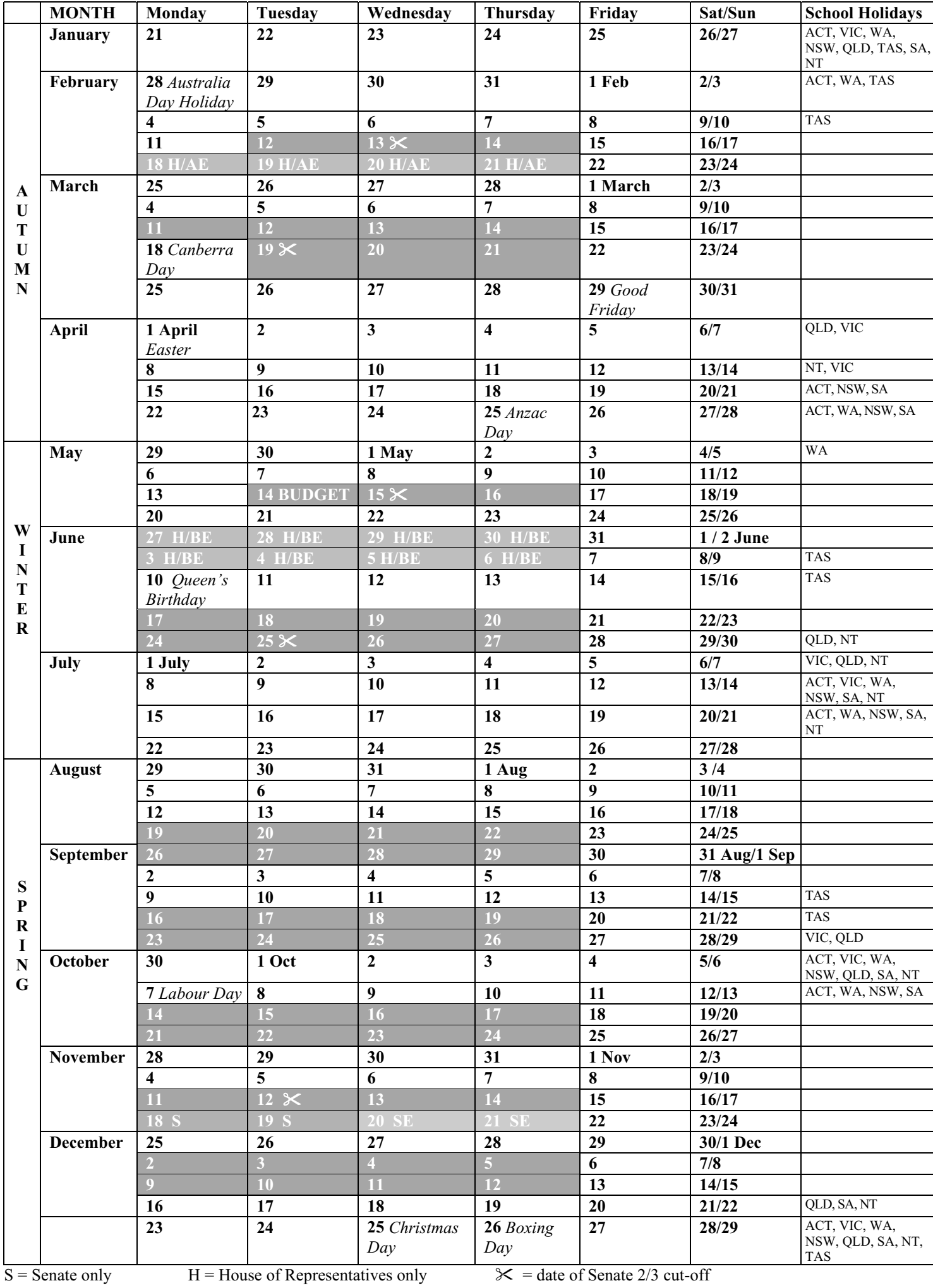

date of Senate 2/3 cut-off y

 $SE = Supplementary Estimates$